# Human-Computer Interface Lezione 7: Ingegneria e creatività

a.a 2022/2023

Prof. Mariacarla Staffa

### DAI REQUISITI AL DESIGN CONCEPT

**È, in misura rilevante, attività creativa!!!**

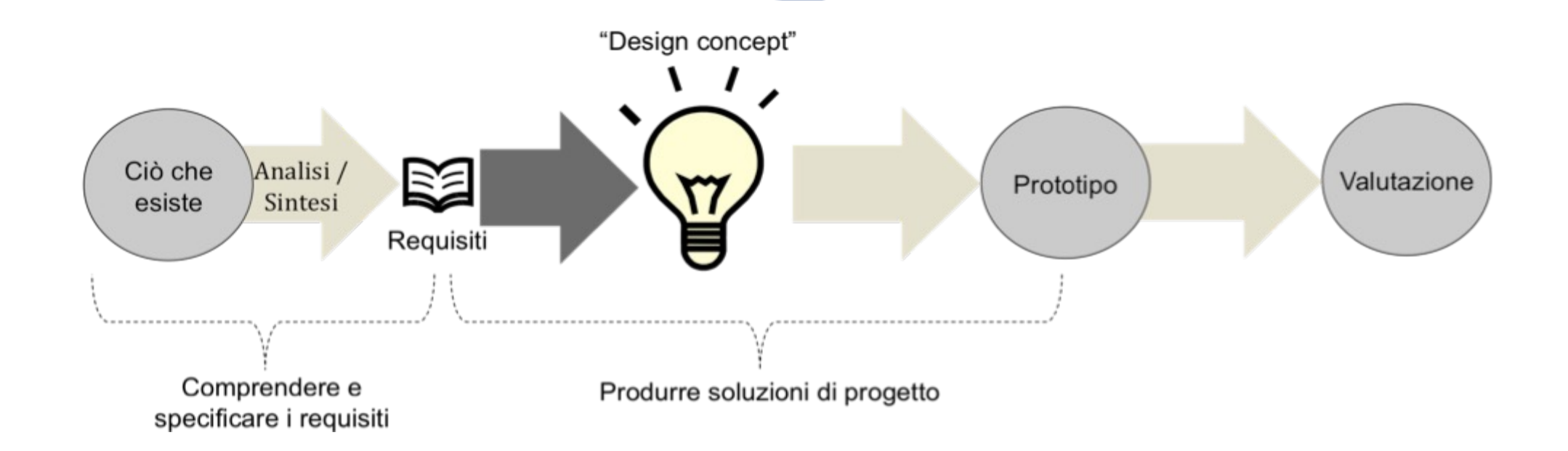

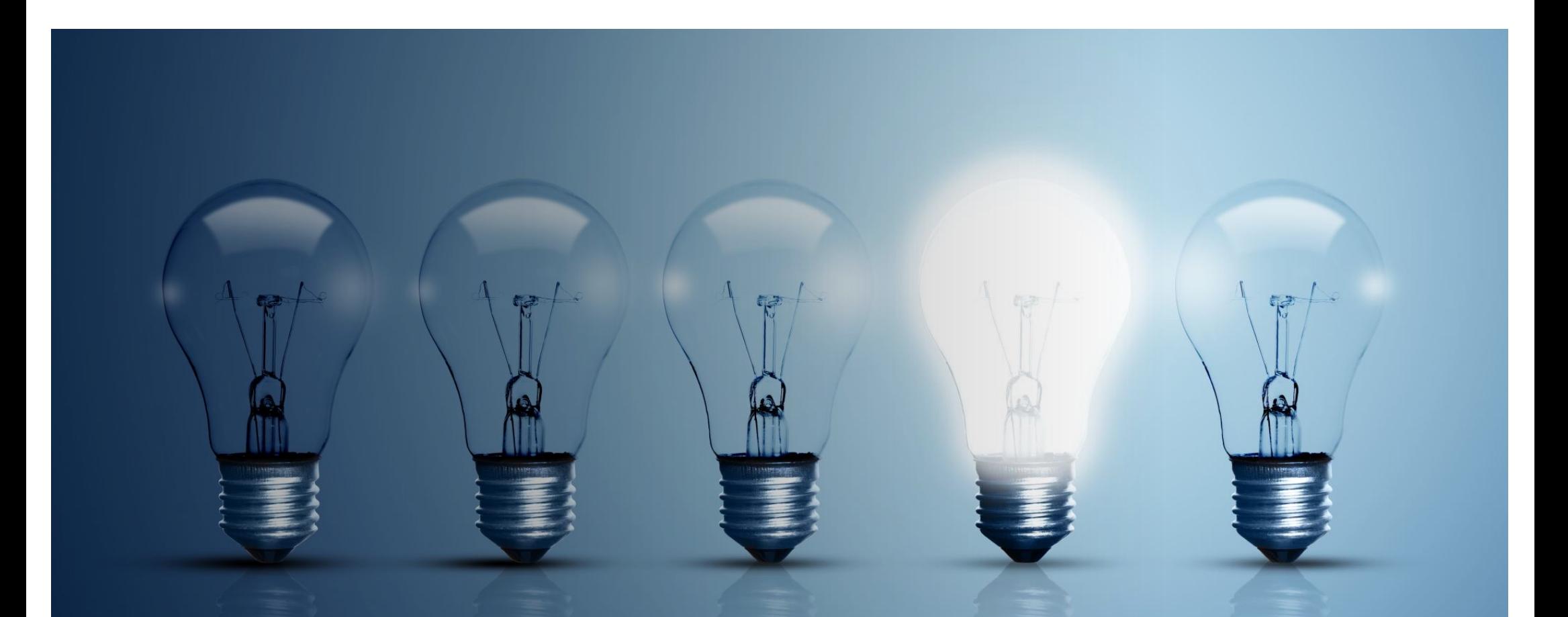

### Che cosa determina il passaggio daI requisiti al design concept, all'idea di una loro specifica e concreta implementazione?

# Mix di abilità del Progettista

- *Inventare* nuove soluzioni ai problemi posti nei requisiti
- Rappresentarle utilizzando notazioni rigorose (utilizzando opportuni strumenti descrittivi (schizzi, diagrammi o, più in generale, prototipi)
- Valutarne criticamente la validità e a prove d'uso le soluzioni ipotizzate, per individuarne e correggere gli eventuali punti deboli

### ALCUNE TECNICHE

- Mimesi: riprodurre, con tecnologie diverse, un prodotto già esistente, che risolve il problema
- Ibridazione: considerare due o più prodotti esistenti, e *fonderne* le caratteristiche funzionali per creare un prodotto del tutto nuovo
- Metafora: *trasferire* nell'ambito del nostro progetto soluzioni adottate in differenti domini applicativi
- Variazione: progettare il nuovo sistema prendendo le mosse da un modello noto, introducendo delle varianti migliorative
- Composizione: *collage* di soluzioni già note e sperimentate, ma inserite in un contesto nuovo ed eventualmente reinterpretate

• creazione pura: In questo caso, il concept del prodotto in corso di progettazione è del tutto nuovo, e non prende alcuno spunto da prodotti esistenti.

### MIMESI

- Mimesi, dal greco, significa semplicemente *imitazione*.
- Si tratta, in sostanza, di riprodurre un prodotto già esistente, tipicamente realizzandolo con tecnologie differenti
- Si costruiscono oggetti virtuali che «riproducono» in ogni dettaglio oggetti reali ampiamente diffusi

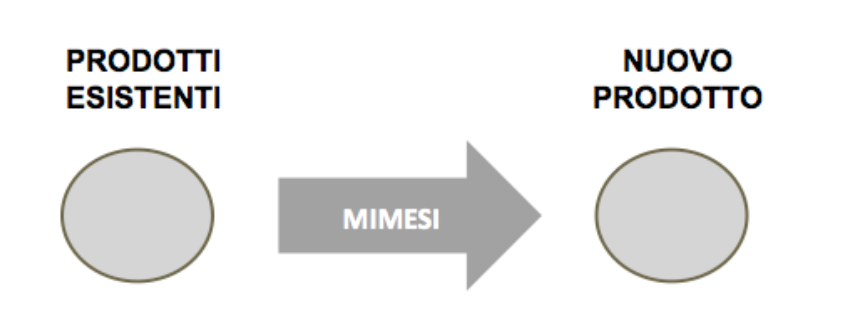

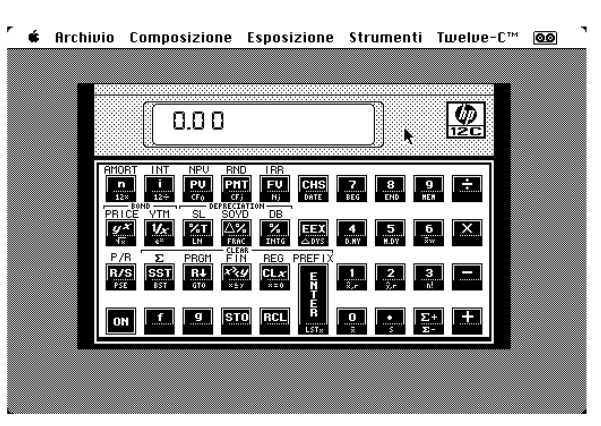

**Il calcolatore scientifico della HP, nella sua versione virtuale per Macintosh (circa 1985)**

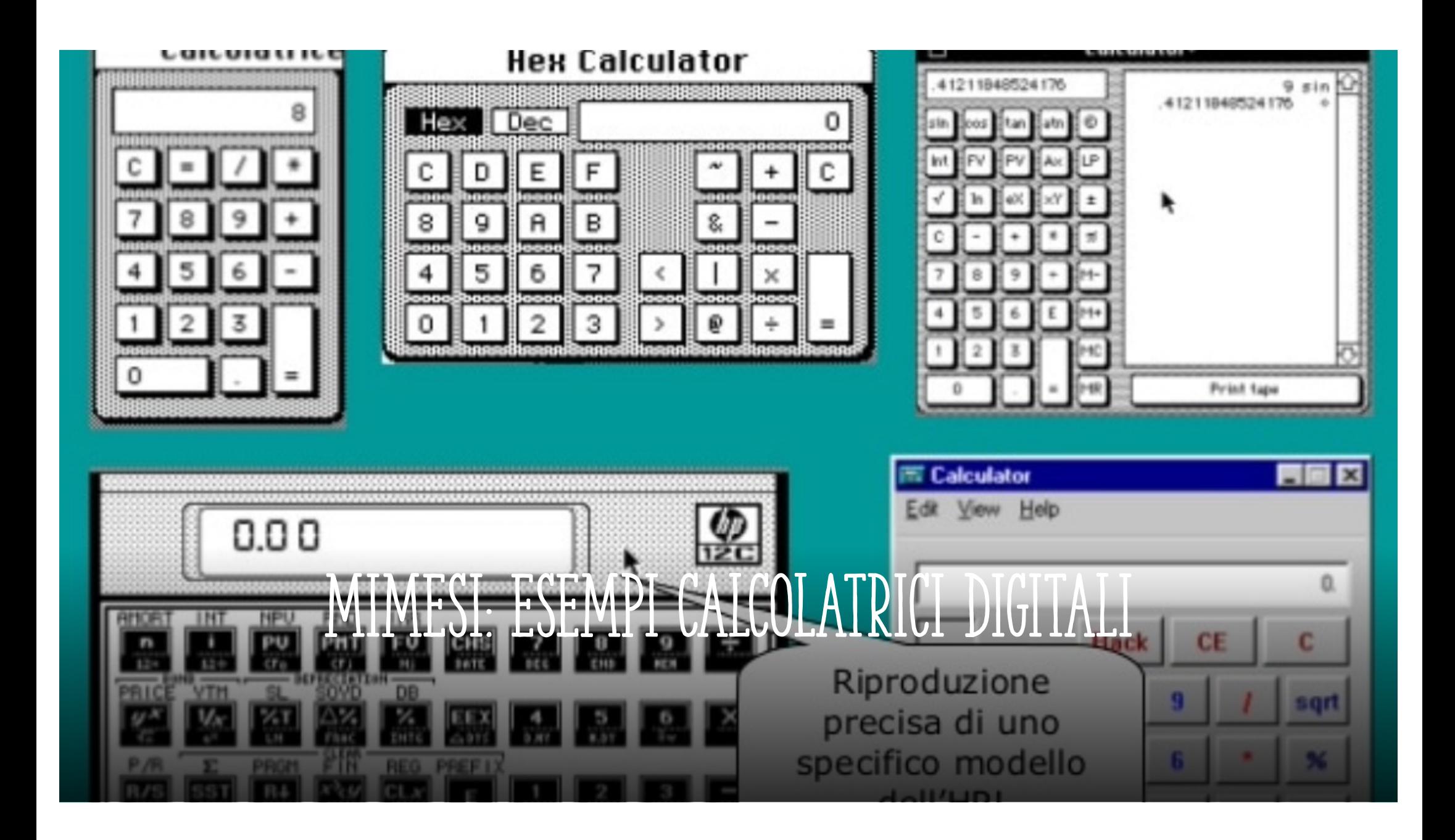

# MIMESI: ESEMPI

• Più recentemente, con un procedimento di mimesi l'iPhone si trasforma in un microfono di registrazione e in una bussola

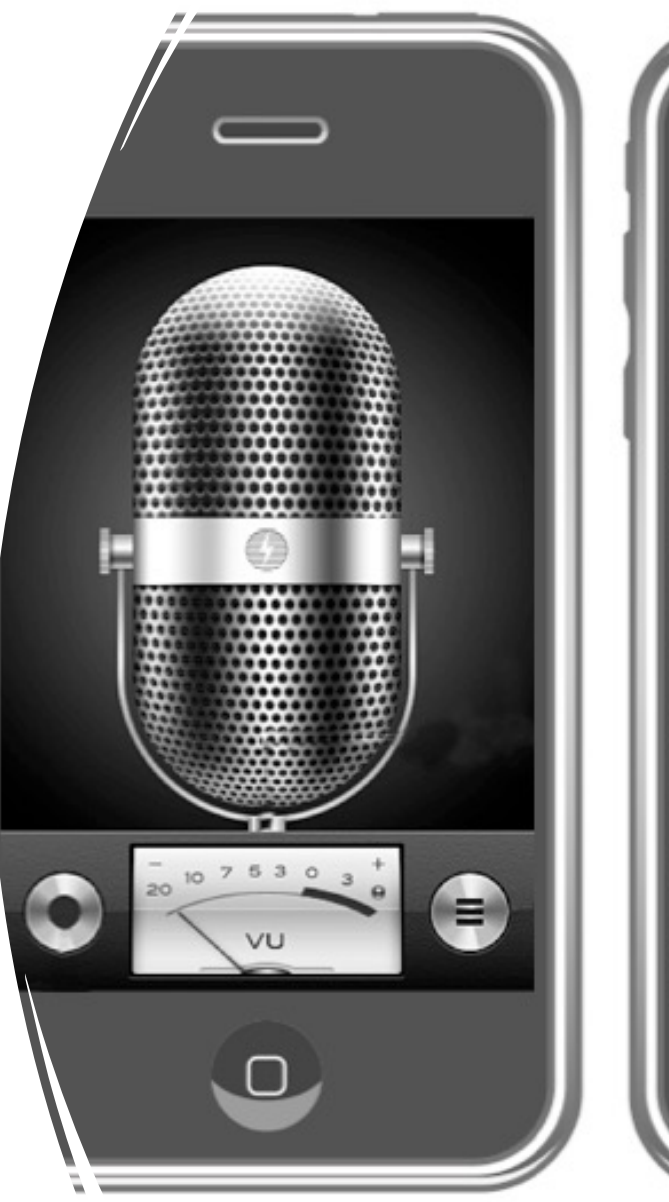

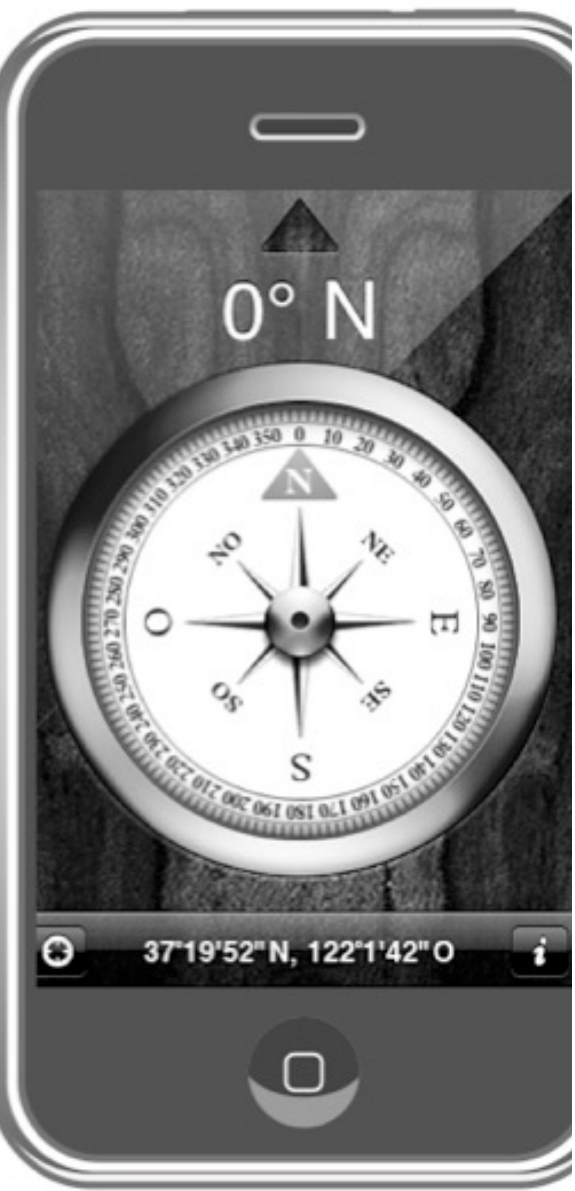

## Mimesi: esempi

Il procedimento della mimesi funziona bene quando le a che l'utente compie sull'oggetto reale hanno un corrispet "naturale" sulla sua rappresentazione virtuale

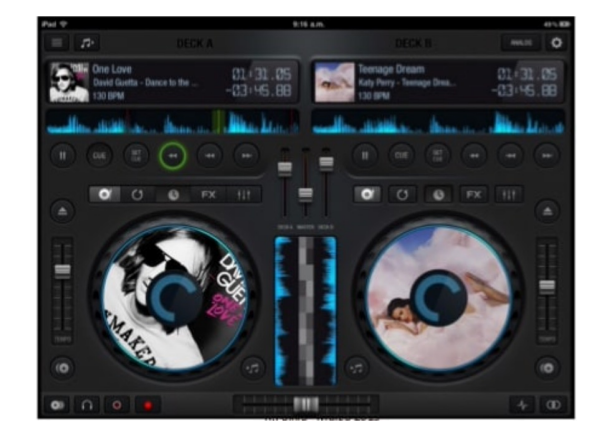

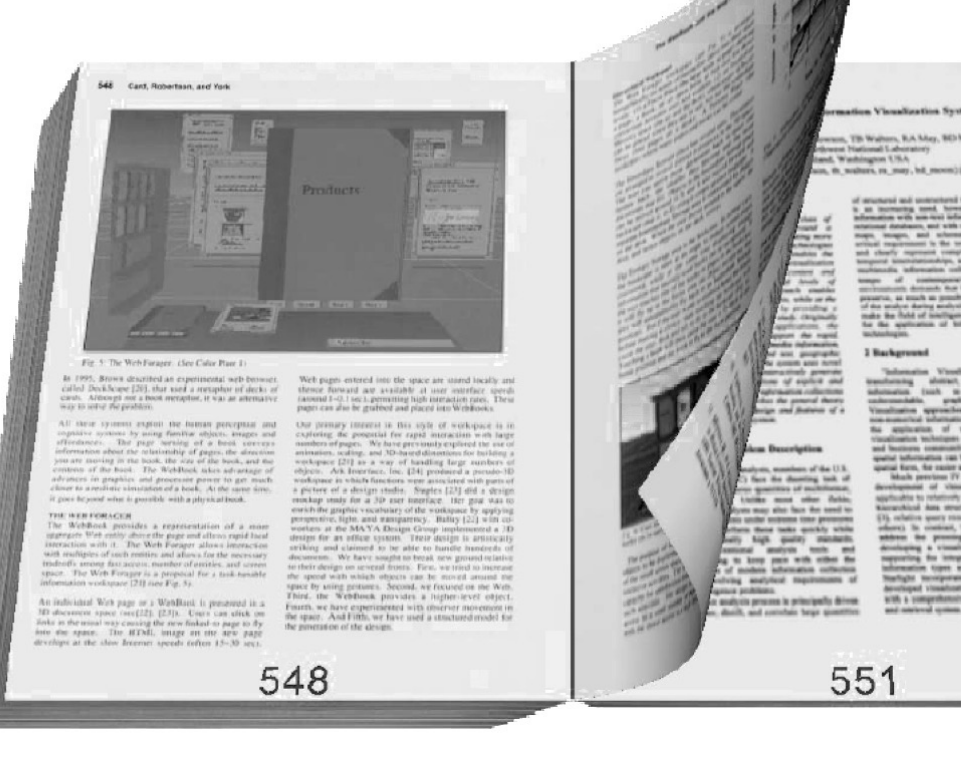

**Libro Elettronico**

# MIMESI: ALTRI ESEMPI

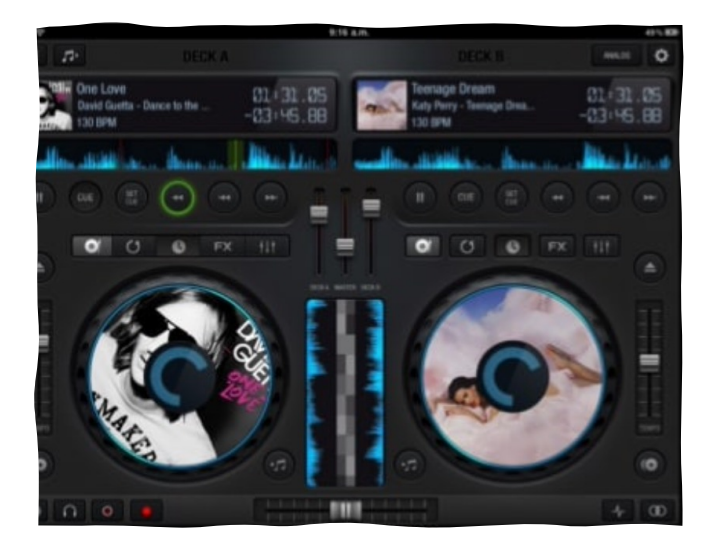

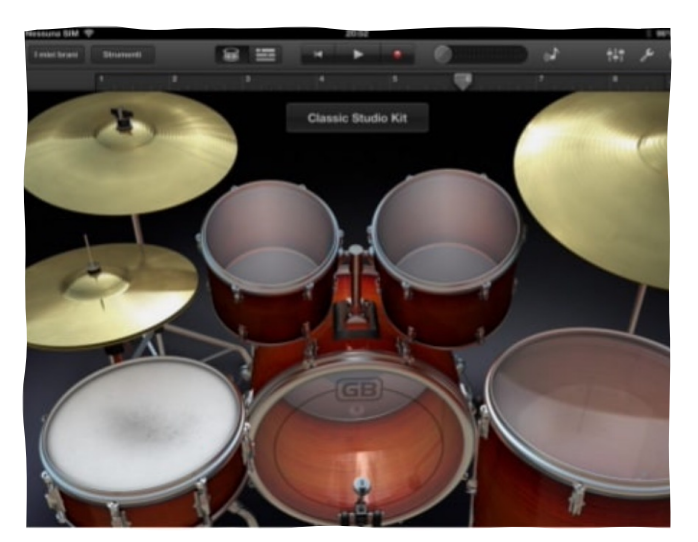

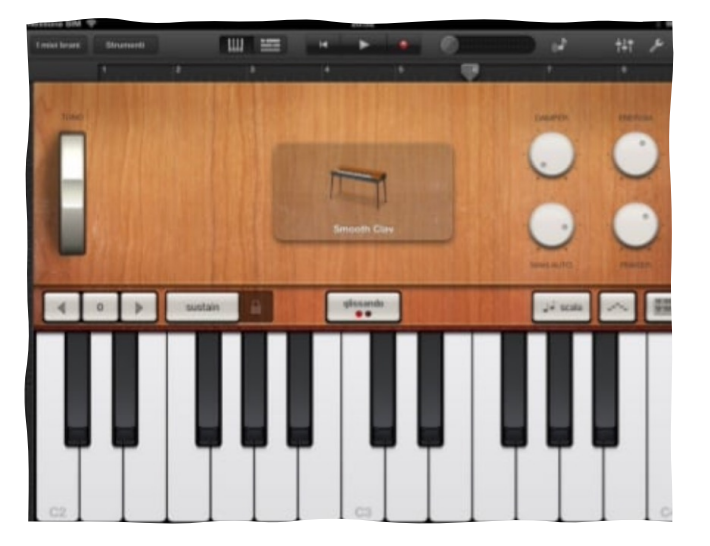

### MIMESI: Problemi

• esistono oggetti reali che mal si prestano a una loro rappresentazione virtuale

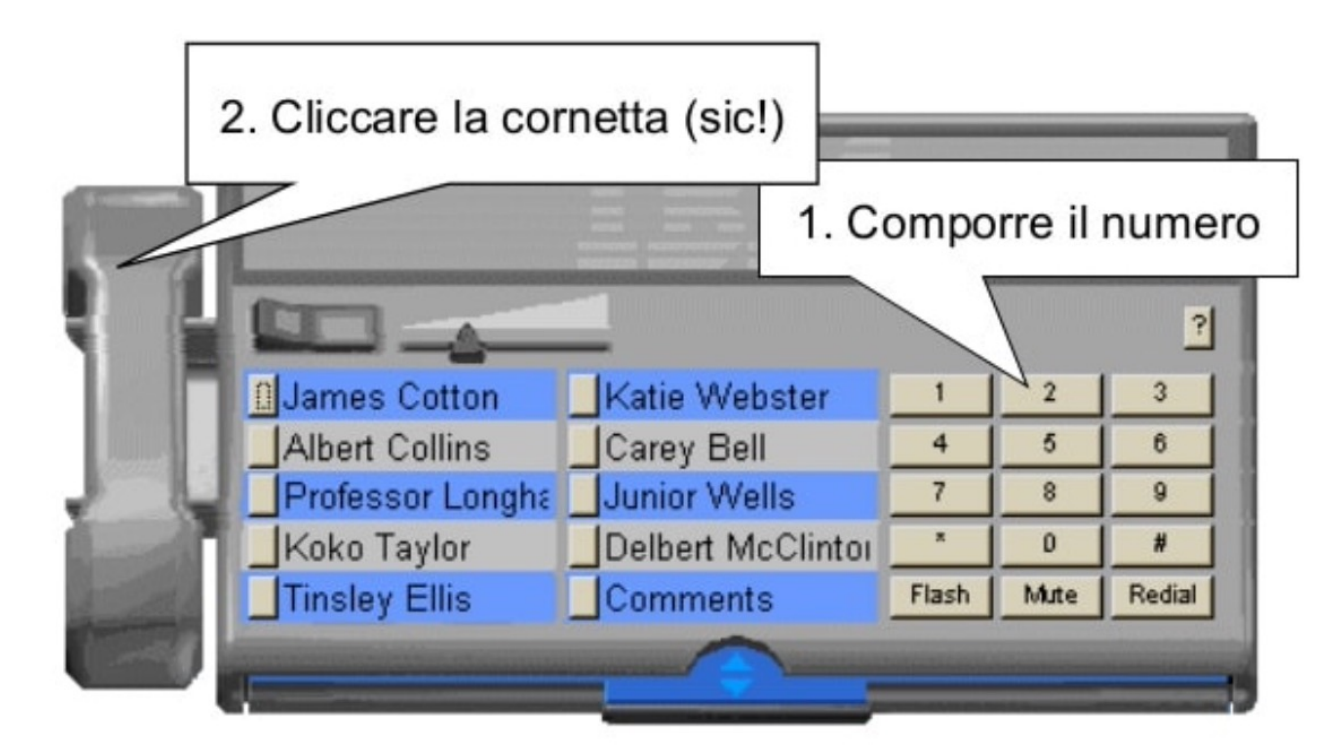

## MIMESI E Evoluzione di prodotti reali

• Un oggetto reale riprodotto virtualmente può evolvere, acquisendo funzionalità che sono realizzabili soltanto nella sua versione software

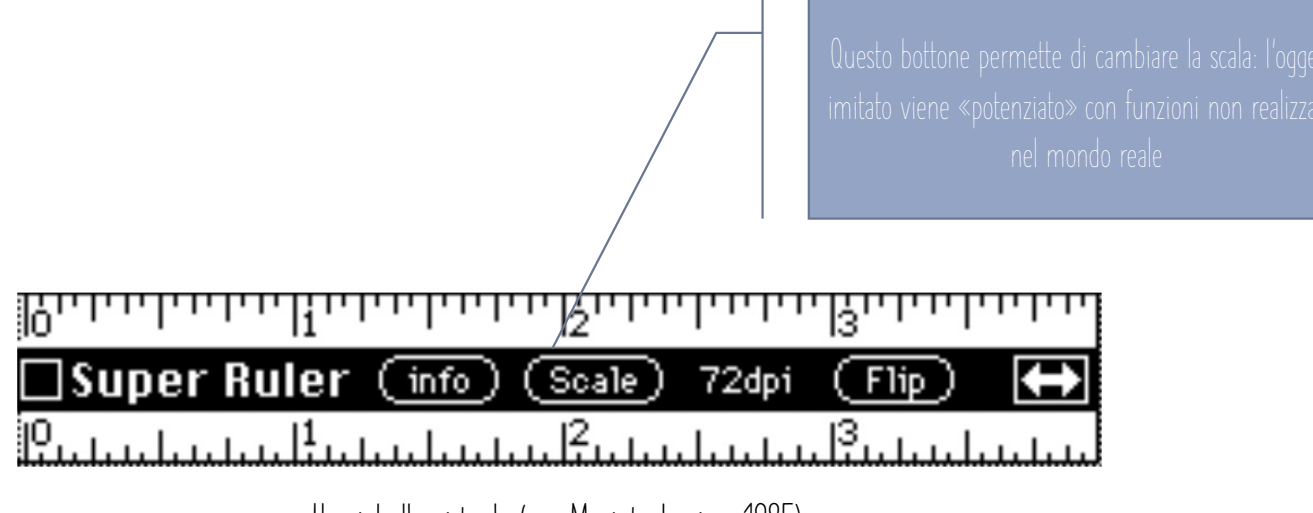

**Un righello virtuale (per Macintosh, circa 1985)**

### IBRIDAZIONE

Dal dizionario: «Incrociare piante o animali di specie diverse in modo da ottenere ibridi» Nel nostro caso: «Concepire un oggetto nuovo mescolando e integrando fra loro aspetti e funzioni di più oggetti diversi»

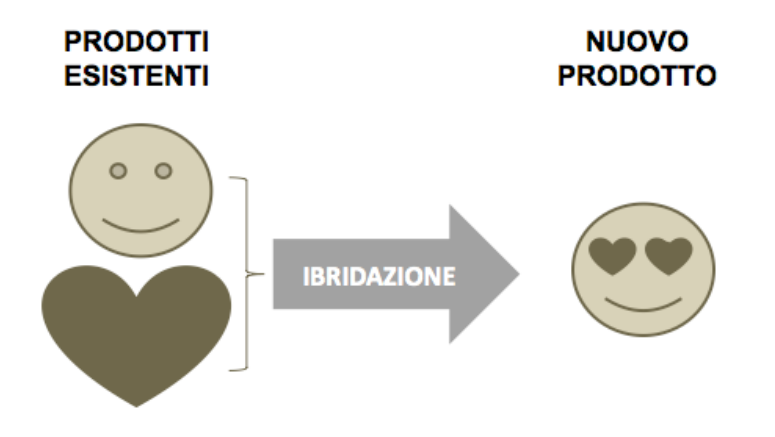

# Ibridazione: esempi

- 
- 

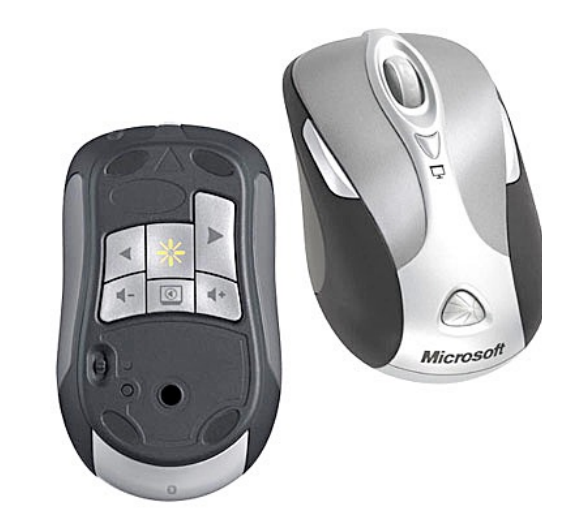

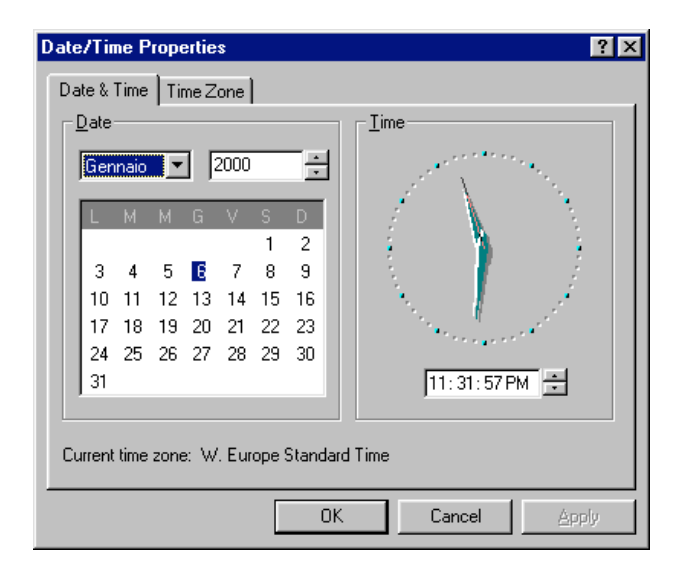

### Ibridazione Esempi

- 
- 

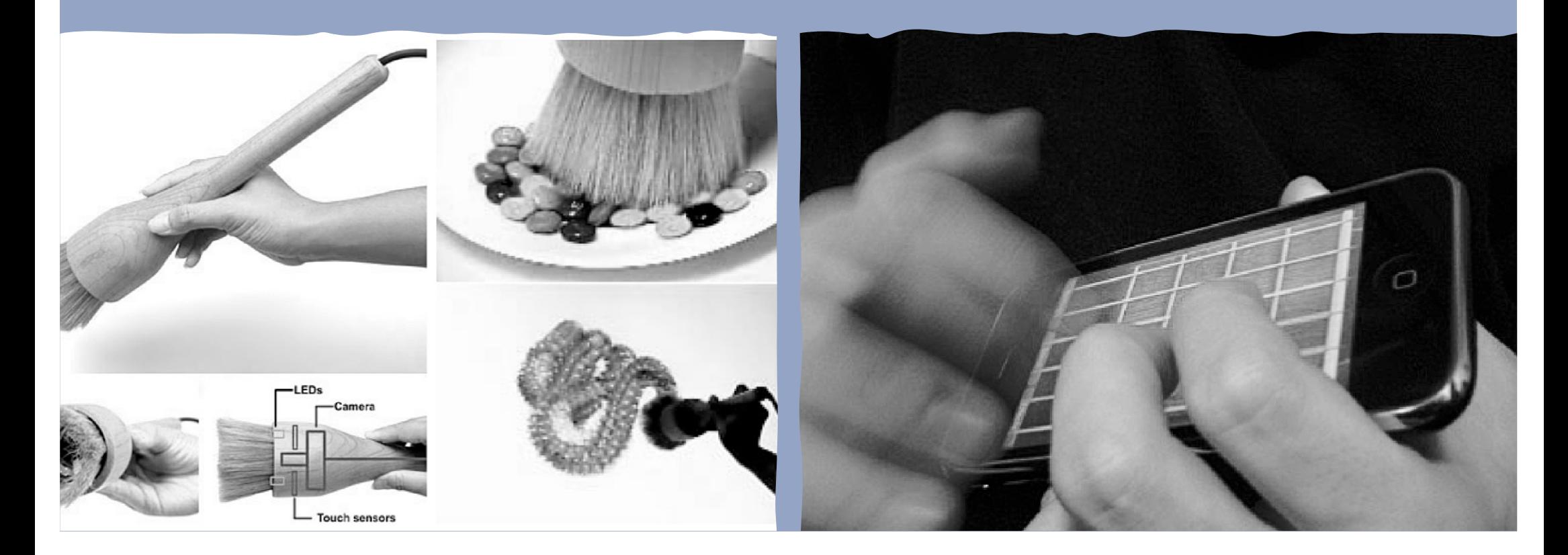

## Ibridazione nel WEB: MASHUP

• La tecnologia del Web permette di creare facilmente nuovi servizi online, per ibridazione (o, come si dice più precisamente in questo caso, mashup ) a partire da servizi esistenti.

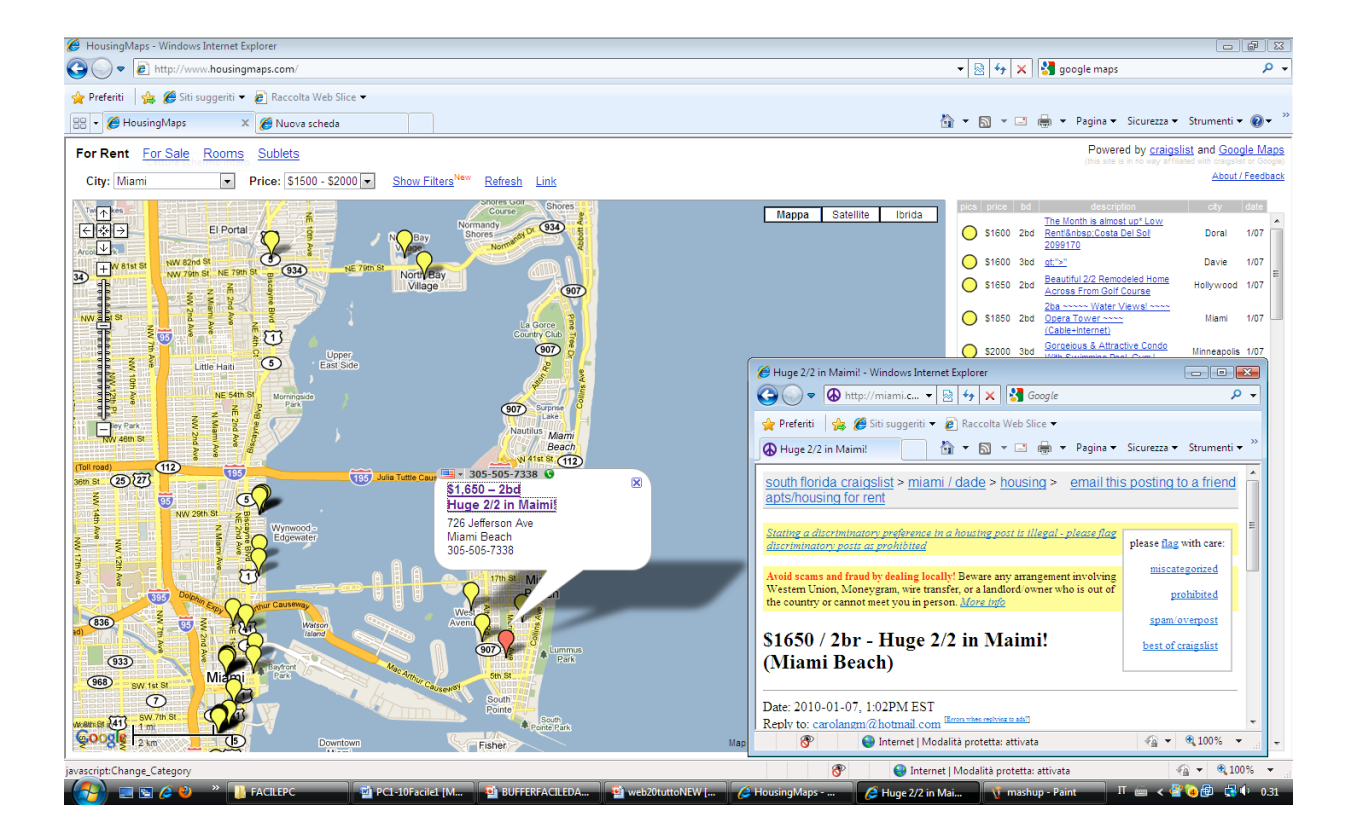

## Mix: Ibridazione e Mimesi

- Mimesi: per riprodurre la console e
- Ibridazione: con l'applicazione iTunes (visibile sulla destra dello schermo), che fornisce i brani musicali e le funzioni di gestione delle playlist.

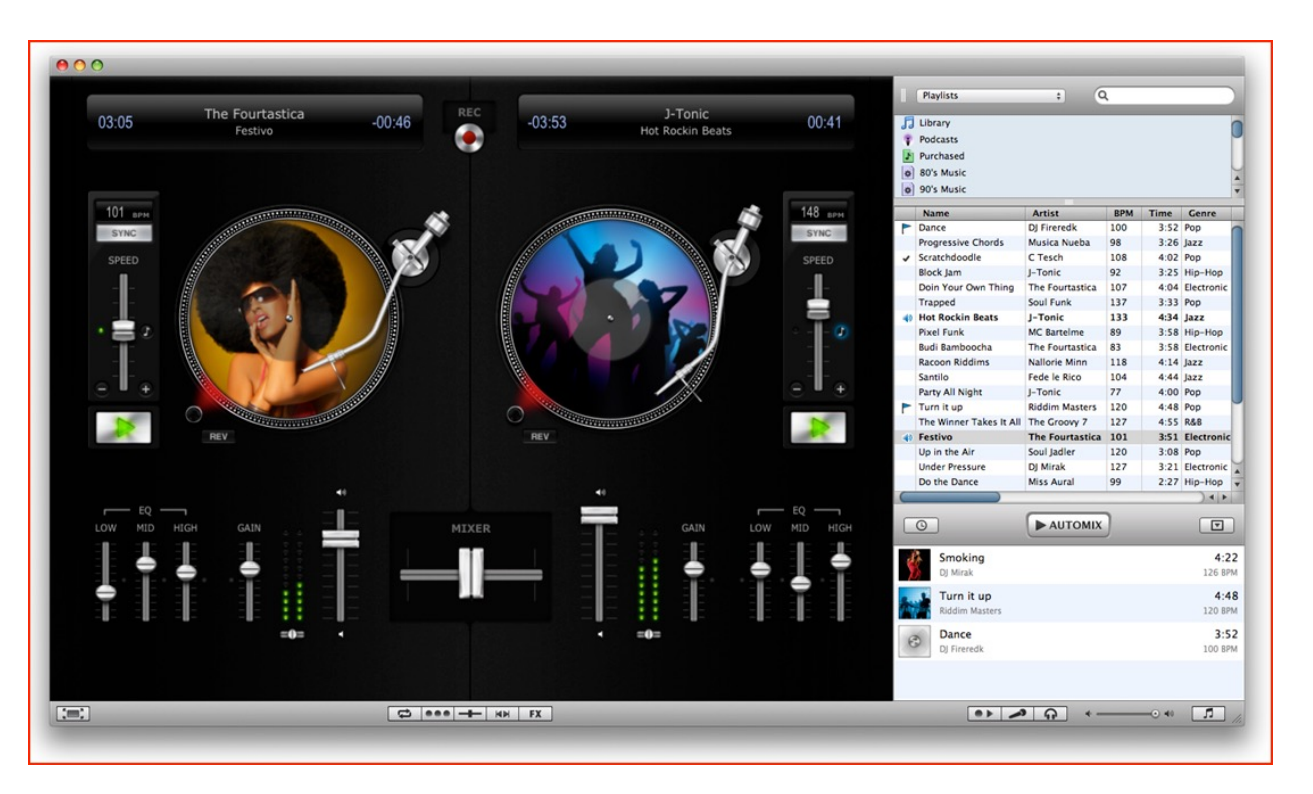

### **METAFORA**

- Il termine METAFORA denota una figura della retorica classica, e deriva dal greco metaforà , con significato di "trasporto", o "trasferimento".
- L'essenza della metafora è descrivere una cosa nei termini di un'altra
- **La metafora consiste, in sostanza, nel mescolare fra loro campi semantici differenti, trasferendo proprietà e concetti propri di un campo semantico (il donatore, nel nostro caso il palcoscenico) a un altro (il ricevente, il mondo).**

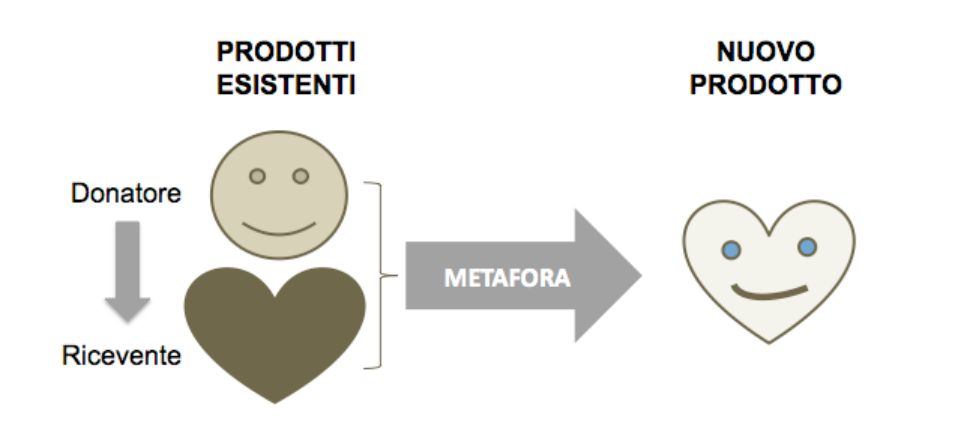

**Shakespeare scrive, in As You Like It (2, VII):** «È vero, il mondo è tutto un palcoscenico sul quale tutti noi, uomini e donne siam solo attori,…»

## Metafora come fonte di idee innovative

- La metafora è una fonte importante di idee innovative: una volta creata l'associazione, possiamo esplorarne le consequenze, esaminando il campo donatore per estrarne i suggerimenti.
- Per esempio, le due metafore:

### La gamba del tavolo in controlla il ruggire del motore

• potrebbero suggerire il design di **un tavolo con le giarrettiere**, e lo slogan **"metti un tigre nel motore",** come, in effetti, è avvenuto in entrambi i casi.

## La Metafora nell'Interaction Design

Il procedimento metaforico è stato utilizzato molto spesso • Esempio: L'evidenziatore nell'interaction design:

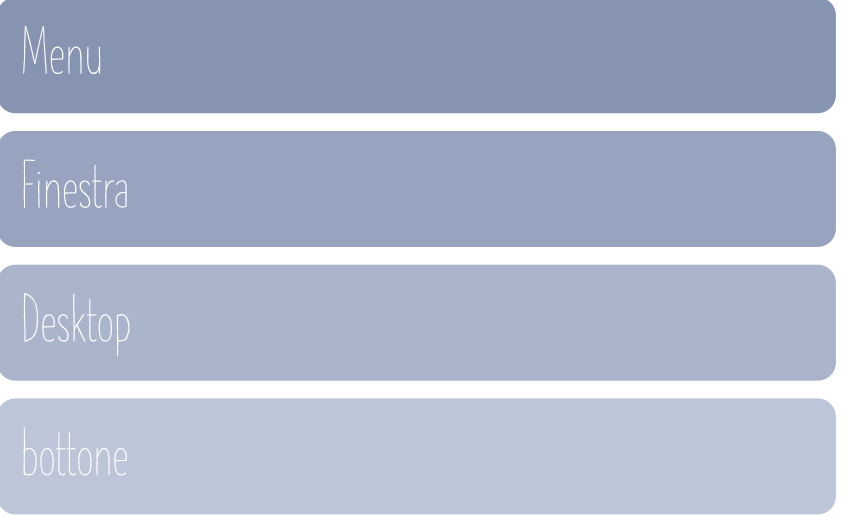

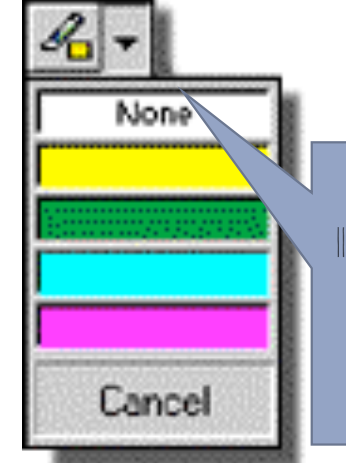

Il menu muto, composto solamente da strisce colorate (il **ricevente** della metafora) sarebbe incomprensibile senza l'icona dell'evidenziatore (il **donatore**), che lo spiega senza bisogno di parole e ne chiarisce l'uso

### Highlighter

### La Metafora nell'Interaction Design

• Una delle più grandi invenzioni nell' *Interaction Design* basato sul concetto della Metafora: IL DESKTOP

**lo schermo del computer "è" la scrivania dell'utente.**

• la scrivania ha un piano (nella metafora sarà lo schermo del computer), su cui si pongono documenti, cartellette, strumenti come orologio, calendario, ecc.

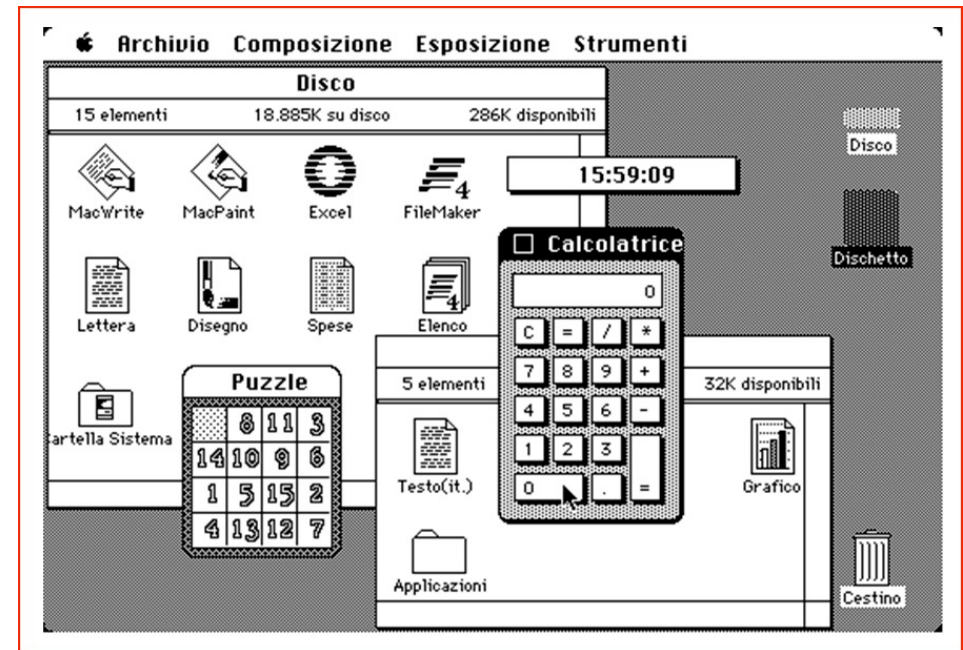

# Metafora: esempi

Home page del sito web dell'aeroporto di Melbourne, molti anni fa, rappresentava uno sportello d'informazioni, con un'impiegata sorridente in attesa dei clienti.

L'immagine era certamente gradevole, e la metafora suggeriva lo scopo del sito: fornire informazioni sui servizi dell'aero

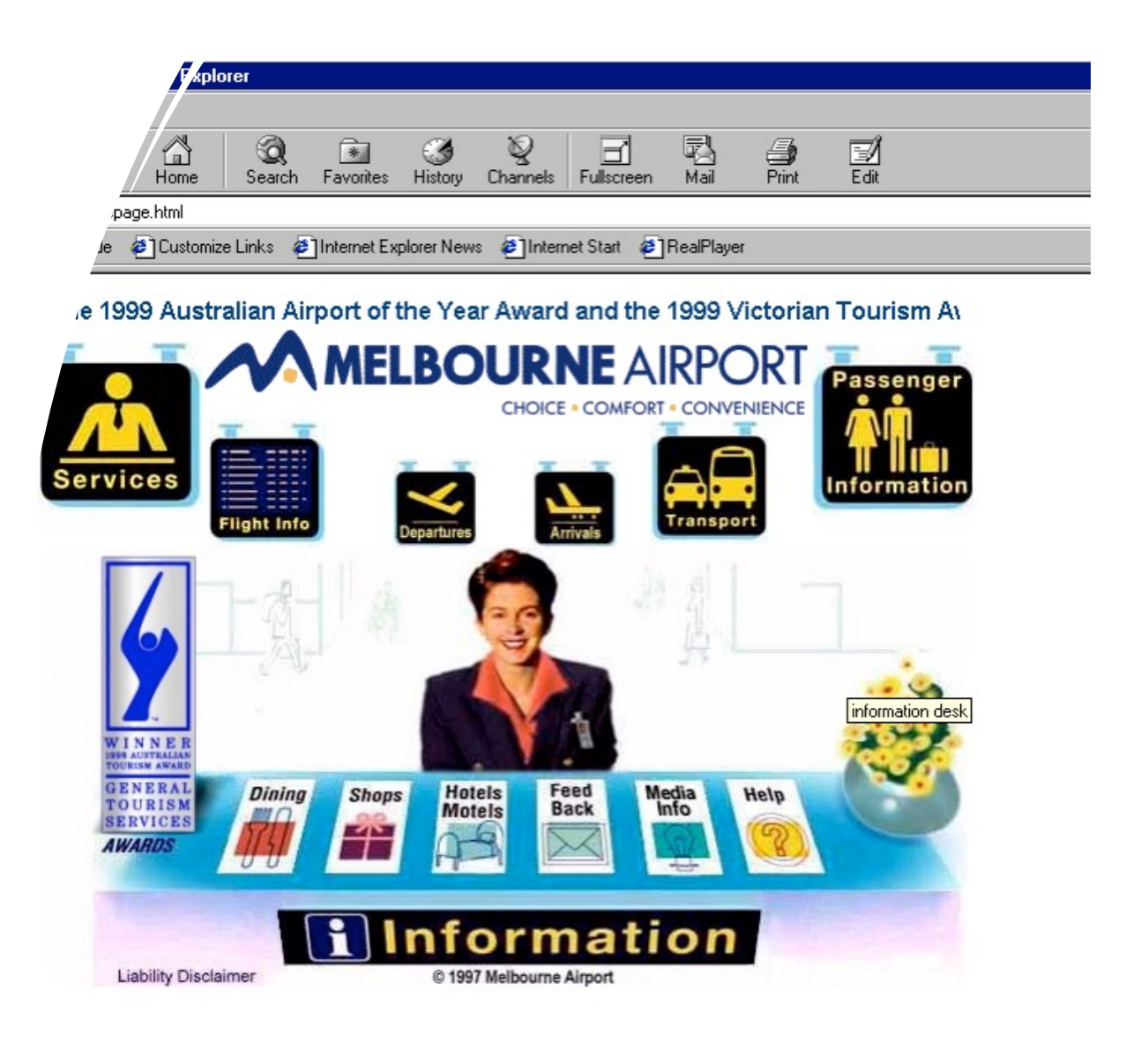

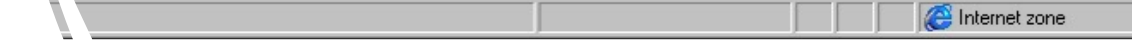

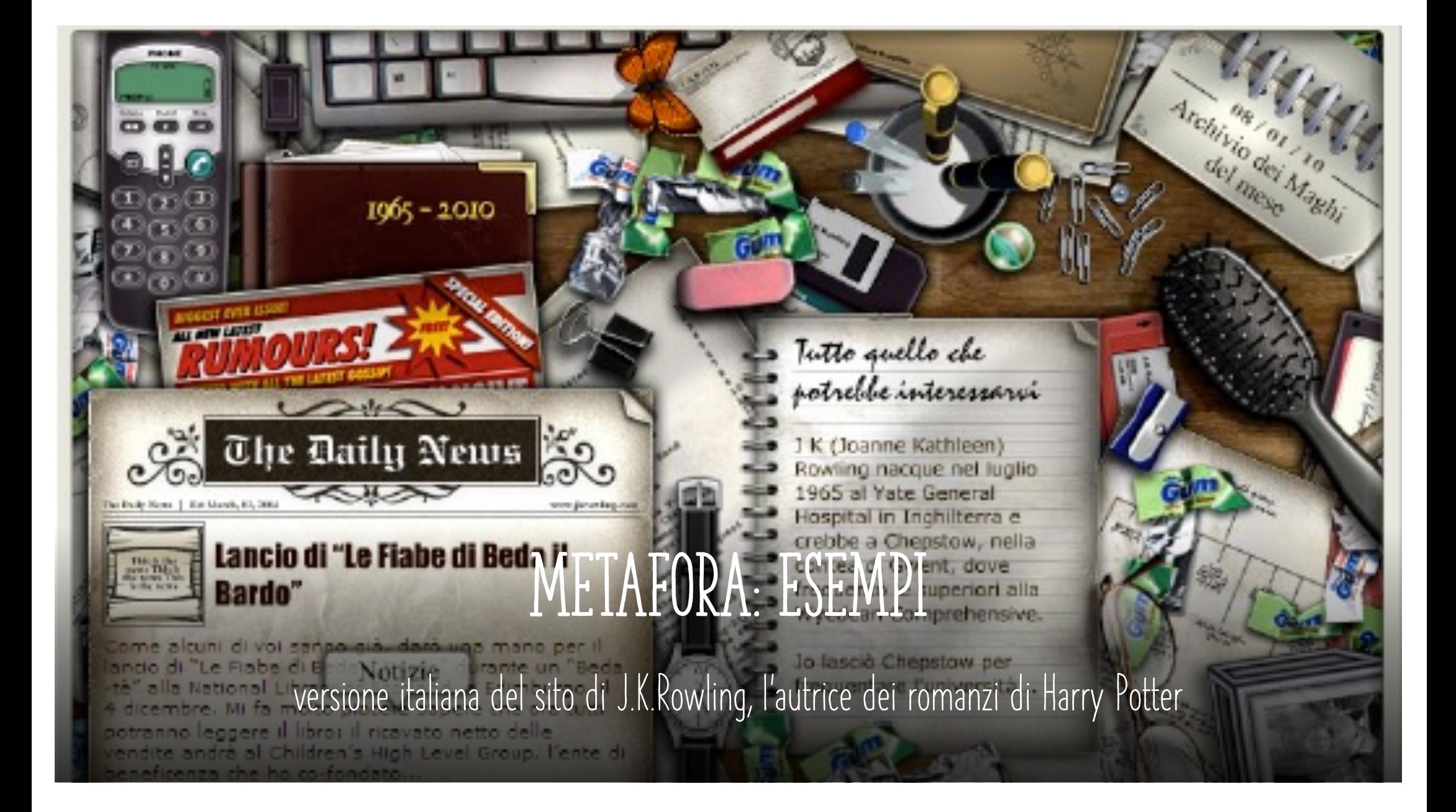

### Metafora: ICONE SUI BOTTONI

• Il procedimento metaforico è stato spesso utilizzato anche per scegliere le icone poste sui bottoni.

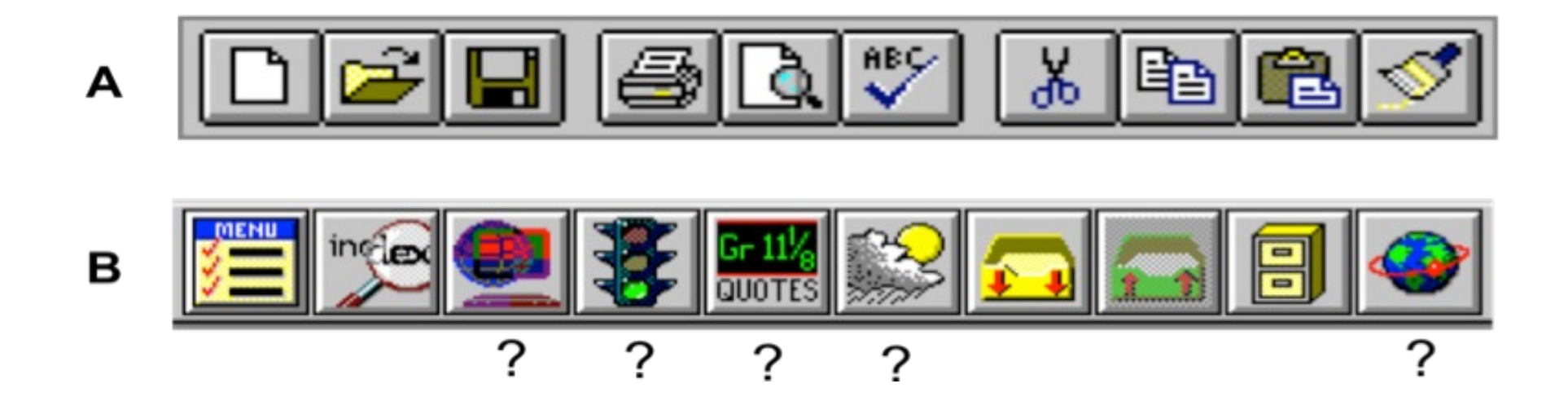

### Metafora: Interfacce basate su icone

- Con la diffusione delle interfacce basate su icone (per esempio nei piccoli schermi degli apparati mobili), oggi disponiamo di un'ampia collezione d'immagini la cui origine metaforica è ormai dimenticata.
- Esse possono essere considerate, a tutti gli effetti, elementi di un alfabeto di simboli largamente noti e condivisi, come i segnali stradali o le indicazioni simboliche nelle metropolitane o negli aeroporti

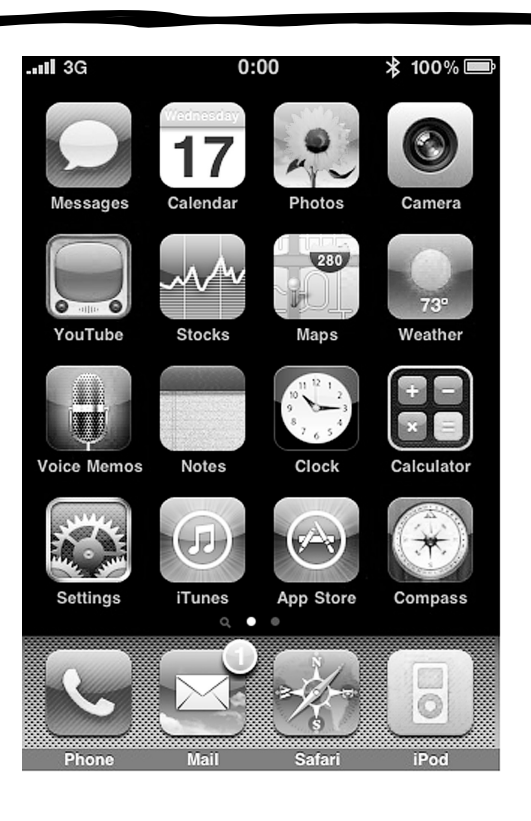

### VARIAZIONE

- Versione evoluta e «migliorativa» di un prodotto esistente
- Il progetto delle variazioni di un prodotto, a prima vista poco impegnativo dal punto di vista creativo, può produrre innovazioni sostanziali, soprattutto se si considera l'evoluzione nell'arco di più generazioni successive.
- L'accumularsi di modifiche anche di lieve entità può infatti portare a prodotti completamente differenti da quello di partenza.**PRODOTTI NUOVO**

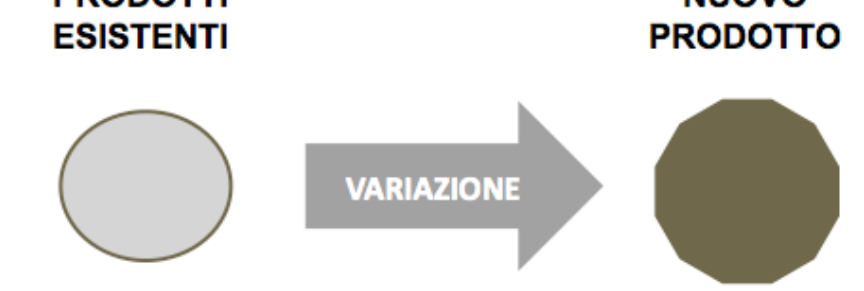

### Variazione: MacPaint per il computer Apple Macintosh

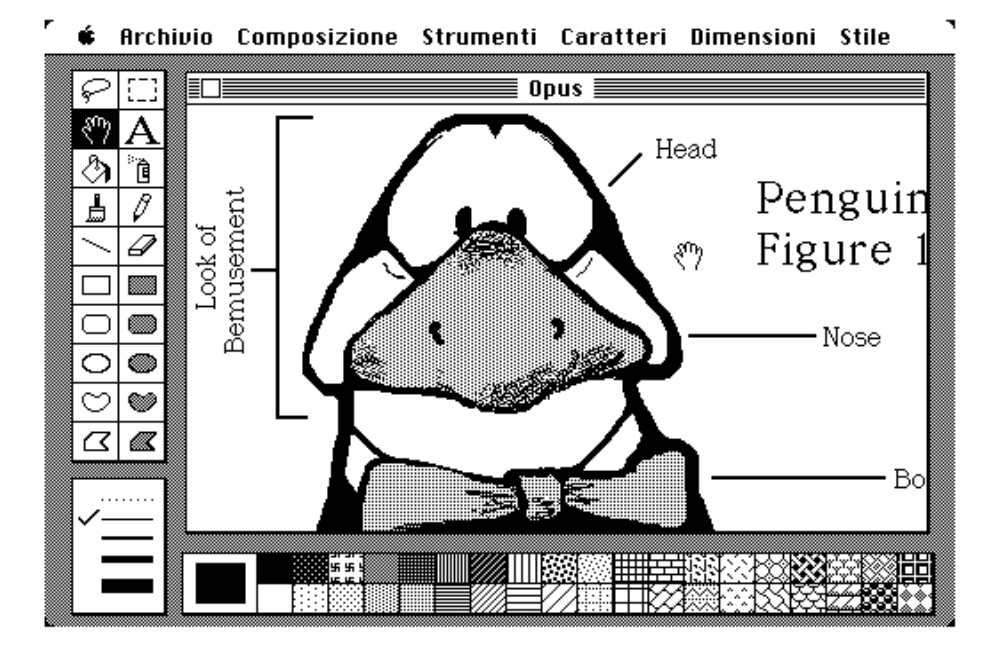

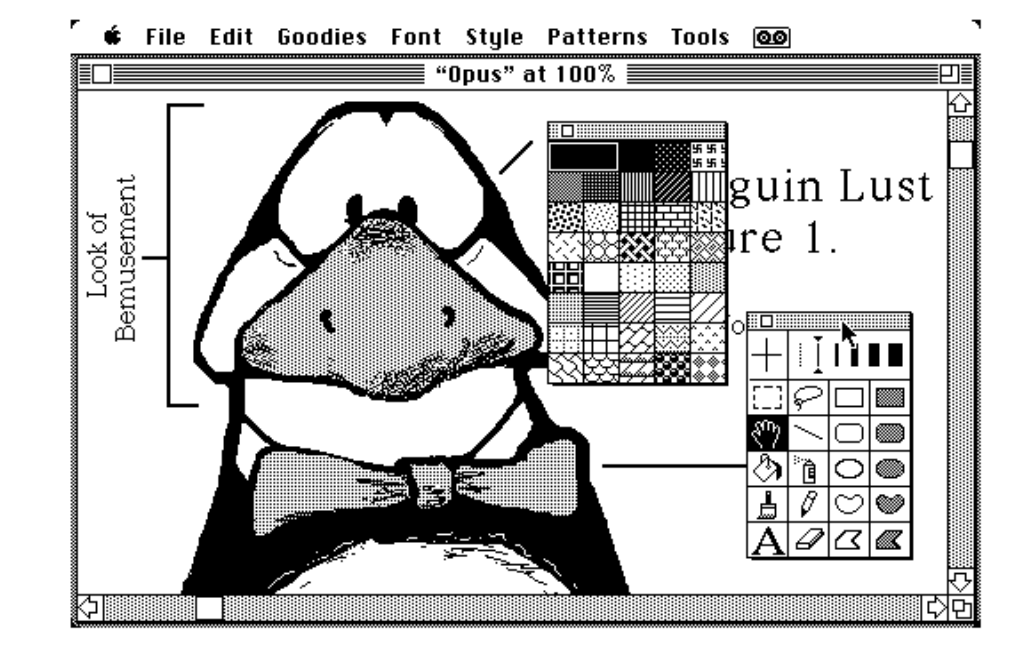

### I prodotti Software: manufatti evolutivi per eccellenza

- le migliorie suggerite dall'esperienza d'uso del prodotto,
- le nuove esigenze segnalate dagli utenti,
- la necessità di correggere gli errori di programmazione (sempre presenti in qualsiasi sistema software di qualche complessità)

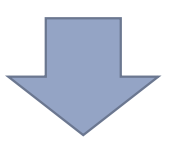

• Fanno sì che i prodotti software vengano continuamente modificati

### Processo di aggiornamento continuo

- Con le connessioni a larga banda always on, il software è diventato, per così dire, un prodotto fluido, che si trasforma continuamente durante l'uso, per tutto il suo arco di vita.
- **Beta Version (versione immatura e/o instabile):** i produttori utilizzano gli utenti per la messa a punto dei prodotti, chiedendo a essi di segnalare sia i malfunzionamenti dovuti a errori del software, sia problemi di usabilità o suggerimenti migliorativi.
- **Perpetual Beta:** il modello di sviluppo iterativo dell'ingegneria dell'usabilità tende sempre più a essere applicato non solo durante la fase di progettazione e sviluppo, ma durante tutto il ciclo di vita del prodotto. Detto in altro modo, un prodotto software tende a non uscire mai dalla fase di progettazione, fino alla sua scomparsa definitiva dal mercato.

## Design pattern

- Con il termine **design pattern** si indica una soluzione generale a un problema di progettazione che si ripropone in molte situazioni, anche diverse fra loro.
- Un template da adattare allo specifico contesto
- Una parte importante del lavoro del progettista consisterà quindi nello studiare i design pattern già adottati con successo nell'ambito applicativo di suo interesse, per poterli comporre , adattandoli alle sue specifiche esigenze

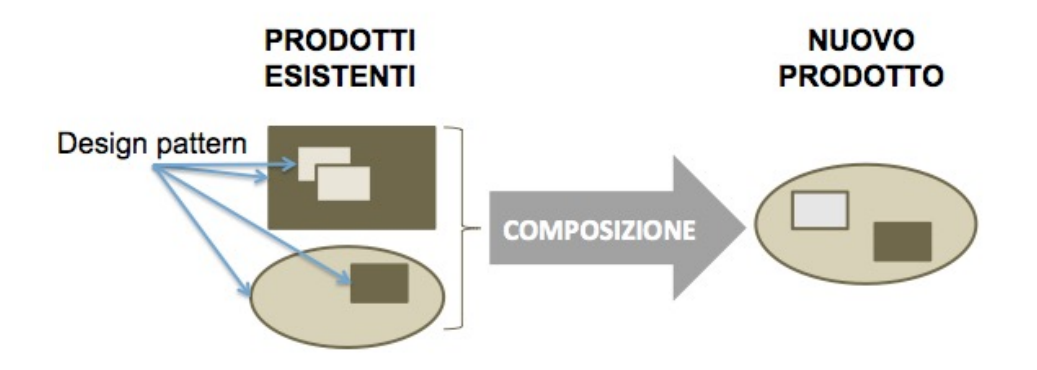

### Nascita del Design Pattern

- E' nato in architettura alla fine degli anni '70
- per opera dell'architetto Christopher Alexander
- A Pattern Language, contiene una collezione di 253 design pattern

### esempio

### **"Scala come palcoscenico"**

• La scala dell'esempio non viene considerata nella sua dimensione ingegneristica, ma in quella "abitativa" (noi diremmo della "user experience"). Ciò che interessa Alexander è il rapporto – noi diremmo l'interazione – fra la scala e le persone, e i diversi modi di vivere – e di relazionarsi fra loro – che il pattern, implicitamente, suggerisce ai suoi utilizzatori

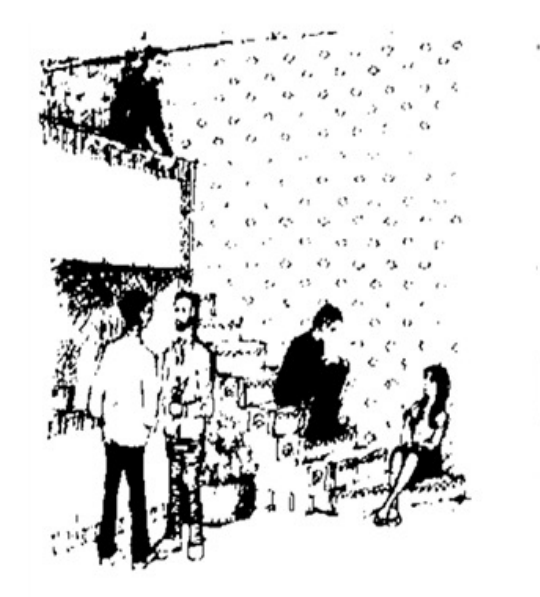

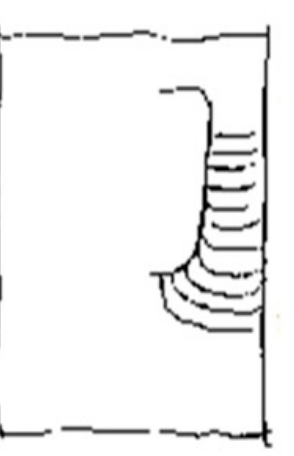